УДК 004

ż

## **Преимущества использования TypeScript вместо JavaScript**

*Халиманенков Андрей Сергеевич*

*Приамурский государственный университет имени Шолом-Алейхема Студент*

## **Аннотация**

В данной статье рассматриваются преимущества, которые несёт под собой использование TypeScript при разработке приложений на JavaScript. Эта надстройка помогает избежать множества ошибок, связанных с типизацией данных.

**Ключевые слова:** TypeScript, разработка сайтов, JavaScript, HTML, CSS, UI.

## **Advantages of using TypeScript instead of JavaScript**

*Khalimanenkov Andrey Sergeevich Sholom-Aleichem Priamursky State University Student*

## **Abstract**

This article discusses the advantages of using TypeScript for developing JavaScript applications. This language helps to avoid a lot of errors related to data typing. **Keywords:** TypeScript, website development, JavaScript, HTML, CSS, UI.

JavaScript является языком с динамической типизацией. Это означает то, что при объявлении переменной в ней может содержаться число, а затем быть присвоена строка, массив, объект или булево значение. Это порождает огромное количество неразберихи и ошибок при разработке больших приложений. Например, в переменную цены или описания товара, вместо числа или строки, может присвоится объект, содержащий эти значения. TypeScript [1] в свою очередь добавляет поддержку типов, а также интерфейсов. Типами могут являться как number, string, object, array и т.д., а также и смешанные типы. Например, в переменную может быть записано либо число, либо строка. Такая переменная примет в себя перечисленные примитивы, но при попытке присвоить такой переменной объект – появится ошибка. TypeScript не является отдельным языком программирования и используется лишь на этапе написания веб-приложений. Итоговый код будет на чистом JavaScript, а весь синтаксис TypeScript будет удалён при сборке проекта.

Ещё одним преимуществом является поддержка «из коробки» в редакторе Visual Studio Code [2]. Типизация кода обрабатывается в реальном времени, и разработчик сразу видит ошибки.

В этой статье будет рассмотрено использование TypeScript.

Цель исследования - разобрать принципы написания TypeScript кода.

Вопрос использования языках типизации  $\bf{B}$ различных программирования, а также разработка веб-приложений на JavaScript волнует некоторых исследователей и специалистов: И. И. Жульковская [3] и др. рассмотрели преимущества и недостатки статической и динамической типизаций в различных языках программирования. А. И. Легалов [4] и др. Предложили способ добавить статическую систему типов в функциональнопотоковую модель параллельных вычислений и разработанный на ее основе язык функционально-потокового параллельного программирования. А. А. Воевода и Д. О. Романников [5] в своей работе рассмотрели особенности интерпретируемых языков программирования (ИЯП) на примере языков Ruby и PHP, которые имеют динамическую типизацию. А. М. Заяц и Н. П. Васильев [6] изложили основы работы с объектной моделью документа, положенной в основу динамического формирования и изменения содержимого HTML страниц, с помощью языка программирования JavaScript и библиотеки jOuery. G. Bierman, M. Abadi и M. Torgersen [7] рассмотрели саму сущность ТуреScript, причины его появления и выяснили, что система типов не является статически надежной по своему замыслу. A. Feldthaus и A. Møller [8] провели исследование с проверкой типов в существующих библиотеках JavaScript и нашли 142 ошибки в файлах 10 библиотек.

Самая частая ошибка при разработке на JavaScript  $[9]$  – это присвоение объекта или undefined вместо поля этого объекта (рис. 1). Это приводит к ошибочному выводу информации. Это может быть цена, название или описание товаров. В таких случаях это является серьёзной ошибкой для бизнеса, из-за которой можно потерять клиентов и выручку. Но JavaScript также используется и при разработке информационных систем, которые отвечают за важные области жизни человека. Например, медицинские порталы для регистратуры в медицинских учреждениях переводят на web, а значит использование JavaScript (далее «JS») неизбежно. Поэтому весь программный код должен быть строго типизирован во избежание серьёзных ошибок.

До появления TS в код вставляли огромное количество проверок на типы.

```
if (typeof someVariable == 'string') {
//код программы...
```
Такие конструкции кратно усложняли процесс разработки, ведь код становился трудночитаемым. Но с появлением TS от этого отказались.

Электроника > Телефоны и смарт-часы > Смарт-часы и фитнес-браслеты

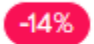

# Умные часы IRBIS object Object, object Object

 $\star \star \star \star$  14 отзывов  $\bigcap$  1 видео  $\bigcirc$  3 вопроса **C** В избранное

Рисунок 1 - Рендер объекта вместо его поля

Для работы с TypeScript (далее «TS»), его нужно установить глобально на компьютер через менеджер пакетов npm или yarn с помощью команд «npm install -g typescript» и «\$ yarn add typescript» соответственно.

#### Способы добавления типов и интерфейсов

В TS есть интерфейсы, которые работают по аналогии с интерфейсами в других ЯП. Можно чётко задать структуру объекта. Обозначить явно имена ключей, типы значений в ключах объекта, иерархию внутри и т.д.

Они создаются с помощью ключевого слова «interface»:

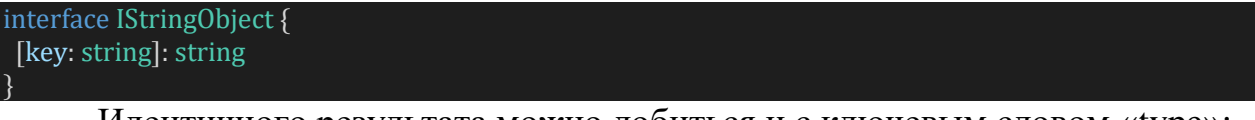

```
Идентичного результата можно добиться и с ключевым словом «type»:
type IStringObject = {
[key: string]: string
```
Также можно задать тип через конструкцию Record:

type IStringObject = Record<string, string>

Эти записи идентичны в своей сути. С единственным отличием в том, что при работе с классами в JS следует использовать именно интерфейсы, т.к. классы получают строгую типизацию через расширение от интерфейса. Чётко обозначить типы с помощью «type» можно лишь для обычных переменных, либо ключей внутри интерфейсов.

Типы можно смешивать или объявлять какие значения может содержать каждый тип:

```
type StrOrNum = number | string;
type all OrNone = 'all' | 'none';
```
При попытке присвоить «true» переменной с типом StrOrNum появится ошибка «Type 'boolean' is not assignable to type 'StrOrNum'.», которая говорит о том, что в этом типе не может быть Boolean. Но зато в такую переменню мы можем присвоить строку или число. Схожая ситуация с типом allOrNone. Переменная с этим типом примет только строки 'all' или 'none' и ничего больше.

#### Типы переменных

#### Строка

Если создать переменную со строкой и проверить её тип в чистом JS через команду «typeof», то на выводе получим «string» (рис. 2).

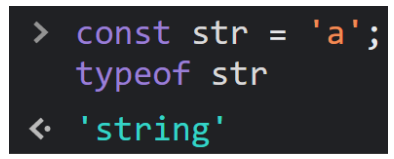

Рисунок 2 – встроенная в JS проверка типа строки

В TS тип строки определяется с помощью следующего синтаксиса:

let str: string  $=$  'a';

При попытке присвоить этой переменной другой тип данных мы получим ошибку (рис. 3), говорящий о том, что тип, который мы хотим присвоить отличается от изначально заданного. Но если мы присвоим переменной str строку 'b', то ошибки, ожидаемо, не будет. Такое поведение работает со всеми типами в TS.

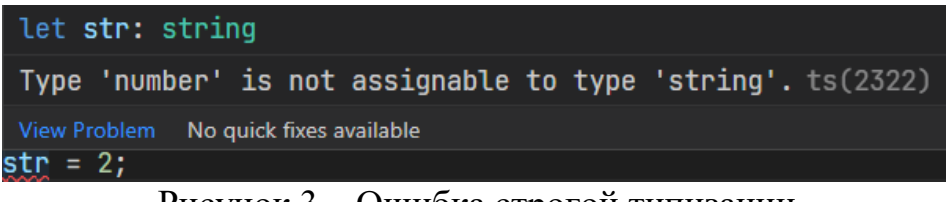

Рисунок 3 – Ошибка строгой типизации

## **Число**

Если создать переменную с числом и проверить её тип в чистом JS через команду «typeof», то на выводе получим «number» (рис. 4). В JS в этом типе хранятся все числа, такие как float (из других ЯП, например  $C#$ ), так и int, bigint и т.д.

| $\ge$ const num = 2        |  |
|----------------------------|--|
| typeof num                 |  |
| $\leftrightarrow$ 'number' |  |

Рисунок 4 - встроенная в JS проверка типа числа

В TS тип числа определяется с помощью следующего синтаксиса: let num: number  $= 2$ ;

## **Булев тип**

Если создать переменную со булевым значением и проверить её тип в чистом JS через команду «typeof», то на выводе получим «boolean» (рис. 5).

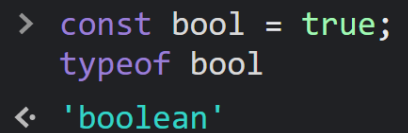

Рисунок 5 - Встроенная в JS проверка типа булевой переменной

В TS булев тип определяется с помощью следующего синтаксиса:  $let$  bool: boolean = true:

## **Объекты**

С этим типом больше возможностей в типизации. Для начала посмотрим тип объекта в чистом JS, по аналогии с прошлыми примерами:

Если создать переменную с объектом и проверить её тип в чистом JS через команду «typeof», то на выводе получим «object» (рис. 6).

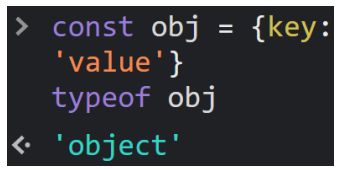

Рисунок 6 - встроенная в JS проверка типа объекта

В TS объект определяется с помощью следующего синтаксиса: let obj: object =  $\{ \}$ 

Но в отличие от предыдущих типов объекты поддерживают больше возможностей в типизации. Пример интерфейса для небольшого списка характеристик автомобиля

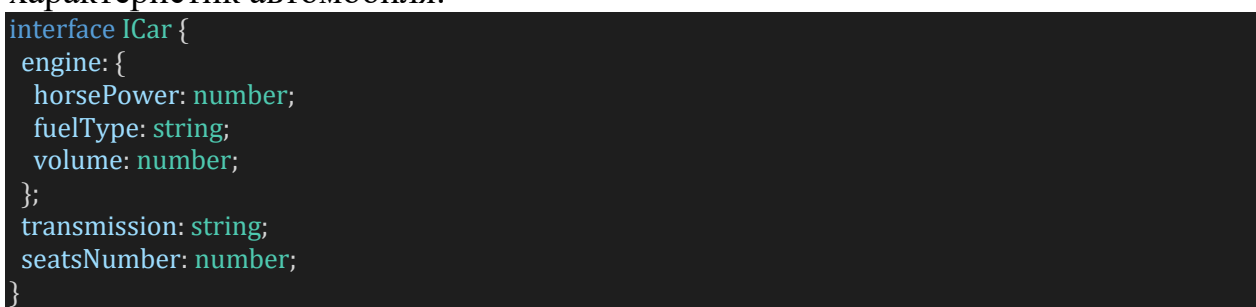

Интерфейсы присваиваются переменным также, как и типы (рис. 7).

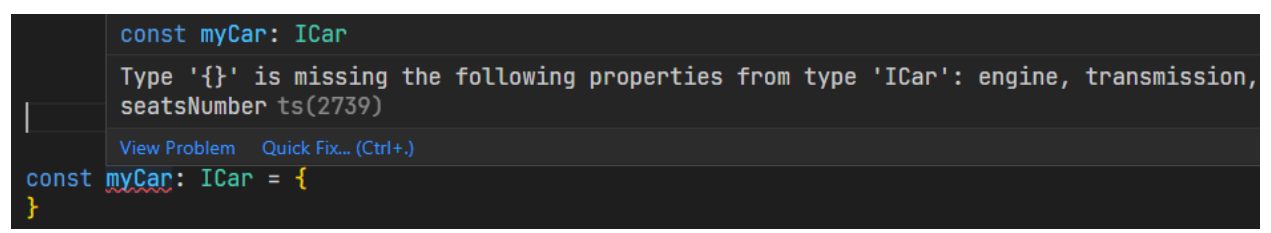

Рисунок 7 – TS уведомляет о том, что в переменной myCar не хватает ключей объекта, объявленных в ICar.

Также, при попытке добавить свойства к такому объекту, появится ошибка (рис. 8)

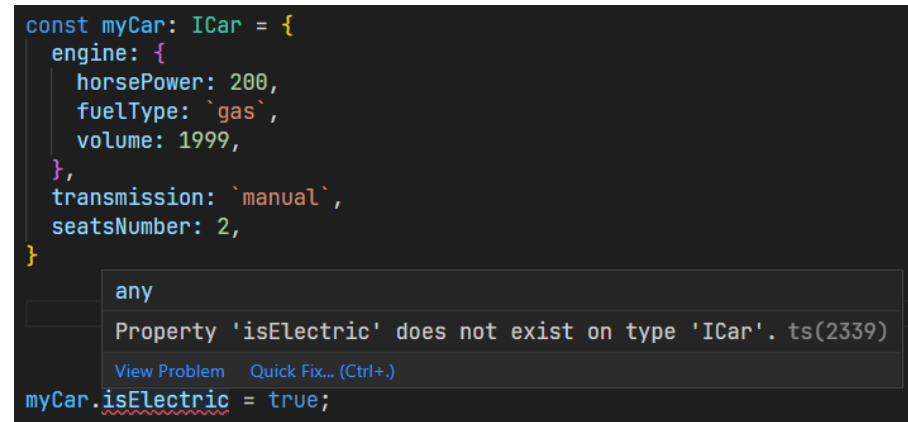

Рисунок 8 – Ошибка при добавлении поля, отсутствующего в интерфейсе  $ICar$ 

Также бывают случаи, когда надо, чтобы в объекте хранились данные только одного типа. Сделать это можно тремя способами:

```
interface IStringObject {
 [key: string]: string
type IStringObject = \{[key: string]: string
```
type IStringObject = Record<string, string>

Также у каждого объекта могут быть необязательные поля. Они объявляются следующим образом:

interface IObject { requiredKey: string; notRequiredKey?: string;

При объявлении объекта с единственным полем «requiredKey» ошибки не будет, т.к. «notRequiredKey» помечен вопросом, а значит является необязательным.

## Массивы

Если создать переменную с массивом и проверить её тип в чистом JS через команду «typeof», то на выводе получим «object» (рис. 9).

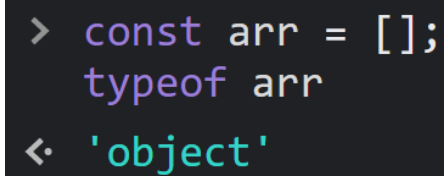

Рисунок 9 - встроенная в JS проверка типа массива

И нет, это не ошибка с точки зрения JS. Но ошибка с точки зрения логики разработчика. Поэтому в TS есть тип «Аггау».

В TS массив определяется следующими вариантами:

```
const stringArr: Array < string > = ['a', 'b'];
const string Arr2: string [] = ['a', 'B'];
const numberString: Array<number> = [1, 2];
const numberString2: number[] = [1, 2];
```
В этом примере только два типа, которыми могут являться элементы массива, но в него можно определить любой существующий тип.

Если же нам нужен привычный для JS массив, то он объявляется следующим образом:

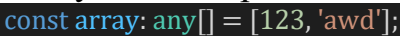

Тип any даёт понять, что в массиве может быть любой тип.

Таким образом в статье был разобран базовый синтаксис TS и примеры его использования. Эта надстройка, можно сказать, является обязательной к изучению любому программисту, использующему JS. TS помогает избежать ошибок, а также подсказывает другим разработчикам как должны выглядеть объекты и какие поля конкретных типов содержать в себе. Этот инструмент легко изучается и дружелюбен к разработчикам, т.к. его ошибки явно дают понять, что не так с текущим кодом и не требует долгого чтения документации или поиска в поисковых системах. Ко всему перечисленному TS даёт специалистам отличный autocomplete, который подсказывает какие поля должны быть в объектах.

## **Библиографический список**

- 1. TypeScript URL: https://www.typescriptlang.org/ (дата обращения: 01.02.2022).
- 2. Visual Studio Code URL: https://code.visualstudio.com/ (дата обращения: 01.02.2022).
- 3. Жульковская И. И., Жульковский О. А., Бильо В. В. Типизация современных языков программирования //Збірник наукових праць Дніпровського державного технічного університету. Технічні науки. 2017. №. 1. С. 143-147.
- 4. Легалов А. И., Легалов И. А., Матковский И. В. Добавление статической типизации в язык функционально-потокового параллельного программирования //Электронные библиотеки. 2020. Т. 23. №. 4. С. 788- 807.
- 5. Воевода А. А., Романников Д. О. Особенности интерпретируемых языков программирования с динамической типизацией и их влияние на процесс анализа //Сборник научных трудов Новосибирского государственного технического университета. 2014. №. 2. С. 99-106.
- 6. Заяц А. М., Васильев Н. П. Проектирование и разработка WEBприложений. Введение в frontend и backend разработку на JavaScript и node. js. 2019.
- 7. Bierman G., Abadi M., Torgersen M. Understanding typescript //European Conference on Object-Oriented Programming. Springer, Berlin, Heidelberg, 2014. С. 257-281.
- 8. Feldthaus A., Møller A. Checking correctness of TypeScript interfaces for JavaScript libraries //Proceedings of the 2014 ACM International Conference on

Object Oriented Programming Systems Languages & Applications. 2014. С. 1- 16.

- 9. JavaScript URL: https://ru.wikipedia.org/wiki/JavaScript (дата обращения: 01.02.2022).
- 10.NPM TypeScript URL: https://npmjs.com/package/typescript (дата обращения: 01.02.2022).
- 11.Yarn TypeScript URL: https://yarnpkg.com/package/typescript (дата обращения: 01.02.2022).